# JS Objects

#### **Object Purpose**

Objects allow you to map keys to values.

In this object, we have keys of "firstName", "lastName", and "isInstructor" and values of "Tim", "Garcia", and true respectively.

```
var firstObj = {
   firstName: "Tim",
   lastName: "Garcia",
   isInstructor: true
};
```
# **Object Format**

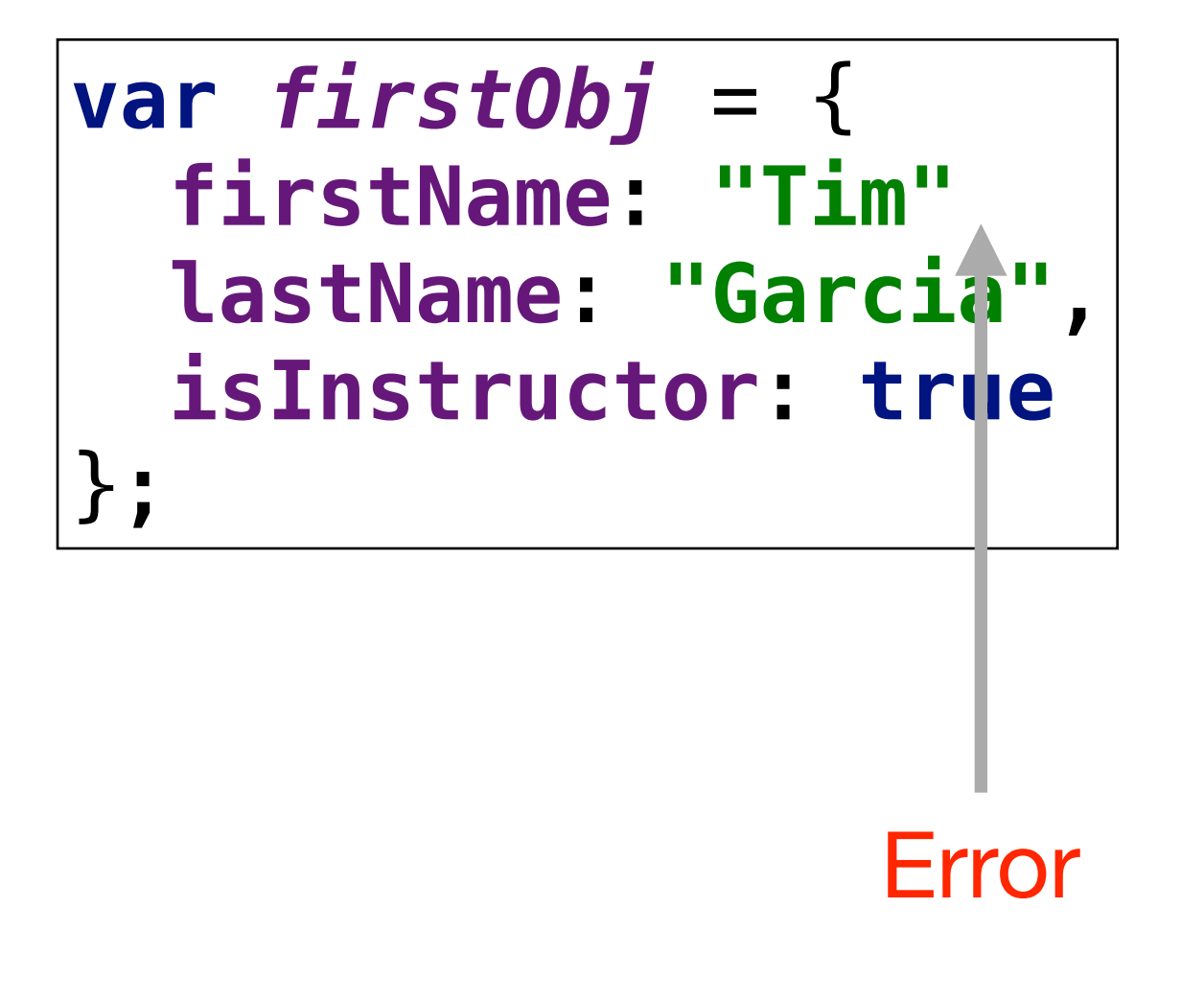

Format of an object.

- a key,
- colon,
- value,
- comma.

The last key and value in the object omits the comma.

Leaving out the comma is an error

### Trailing Comma

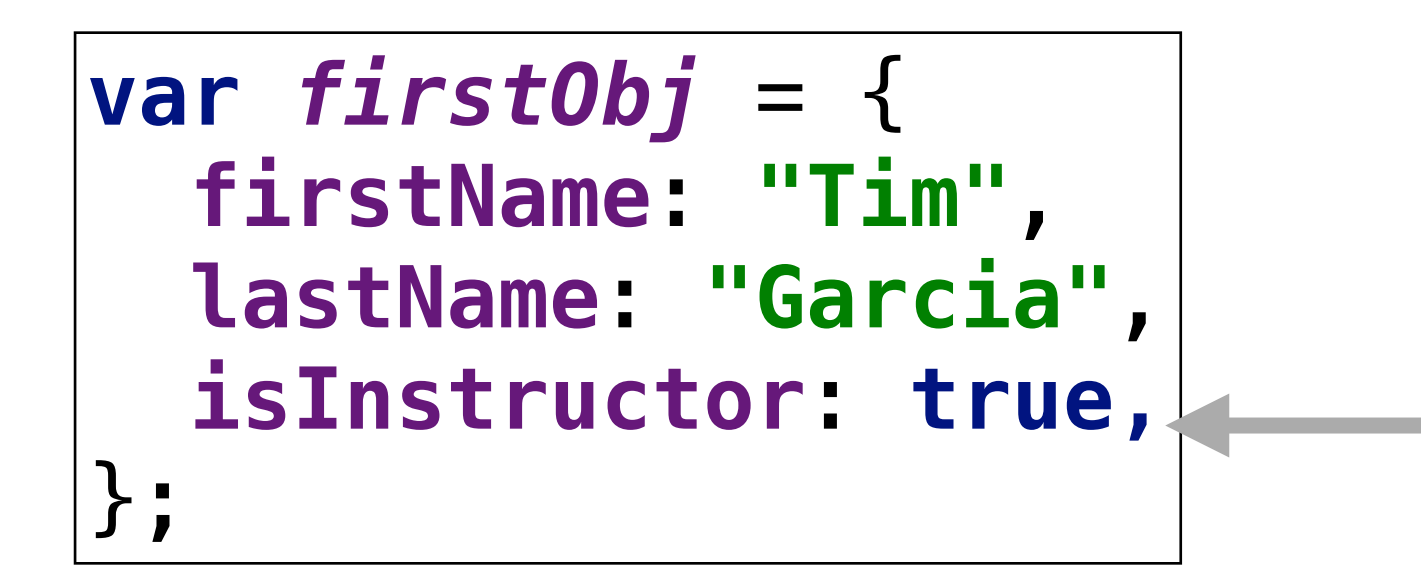

Some Javascript Style Guides recommend always including the trailing comma

https://github.com/airbnb/javascript#commas

Accessing Object Values

```
var firstObj = {
   firstName: "Tim",
   lastName: "Garcia",
   isInstructor: true
};
```

```
firstObj.firstName; 
   firstObj.lastName; 
dot notation:
                firstObj.isInstructor; 
                firstObj.keyDoesntExist; 
                firstObj["firstName"]; 
bracket notation: first0bj["lastName"];
                firstObj["isInstructor"]; 
                firstObj["keyDoesntExist"]; 
                                                   returns 
                                                  undefined
```
#### Using dot and bracket notation

```
var obj = {
   firstName: "Elie",
   lastName: "Schoppik",
   favoriteColor: "purple",
   job: "instructor",
   isDeveloper: true,
};
```

```
obj.firstName; // Elie
obj["lastName"]; // Schoppik
obj[favoriteColor]; // This gives us an error
```
#### Keys Are Always Strings

```
var idToName = {
   754: "Tim",
   843: "Matt",
   921: "Janey",
   192: "Elie"
};
```

```
idToName.754; // causes an error
idToName["754"]; // returns "Tim"
```
### Adding to objects

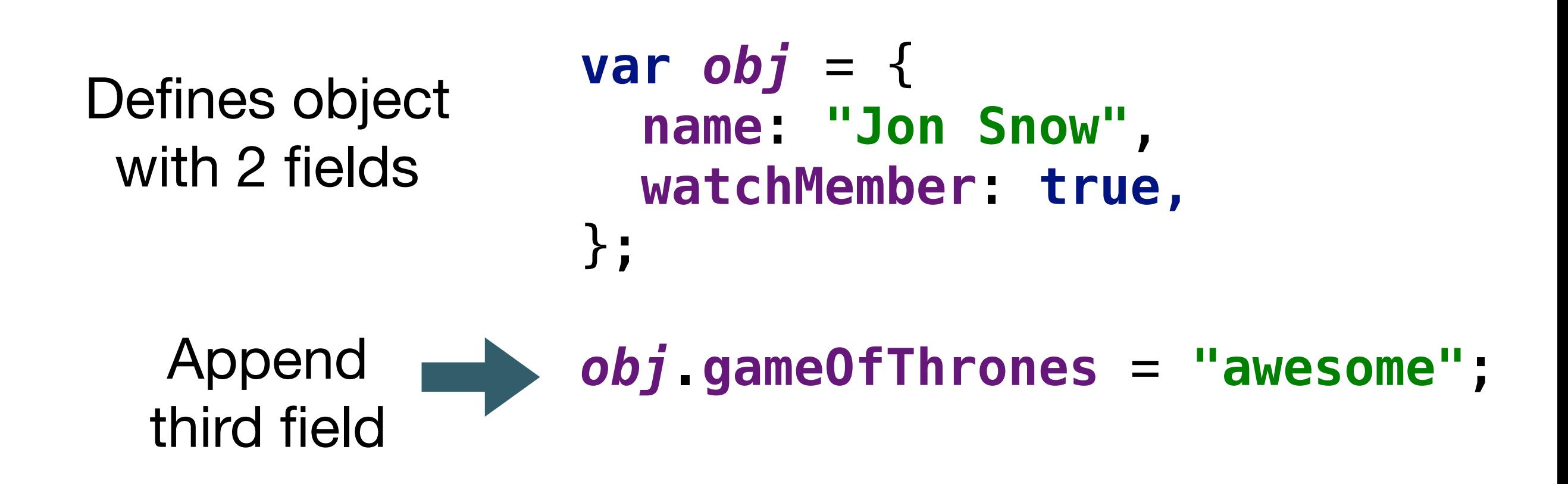

### **Removing from Objects**

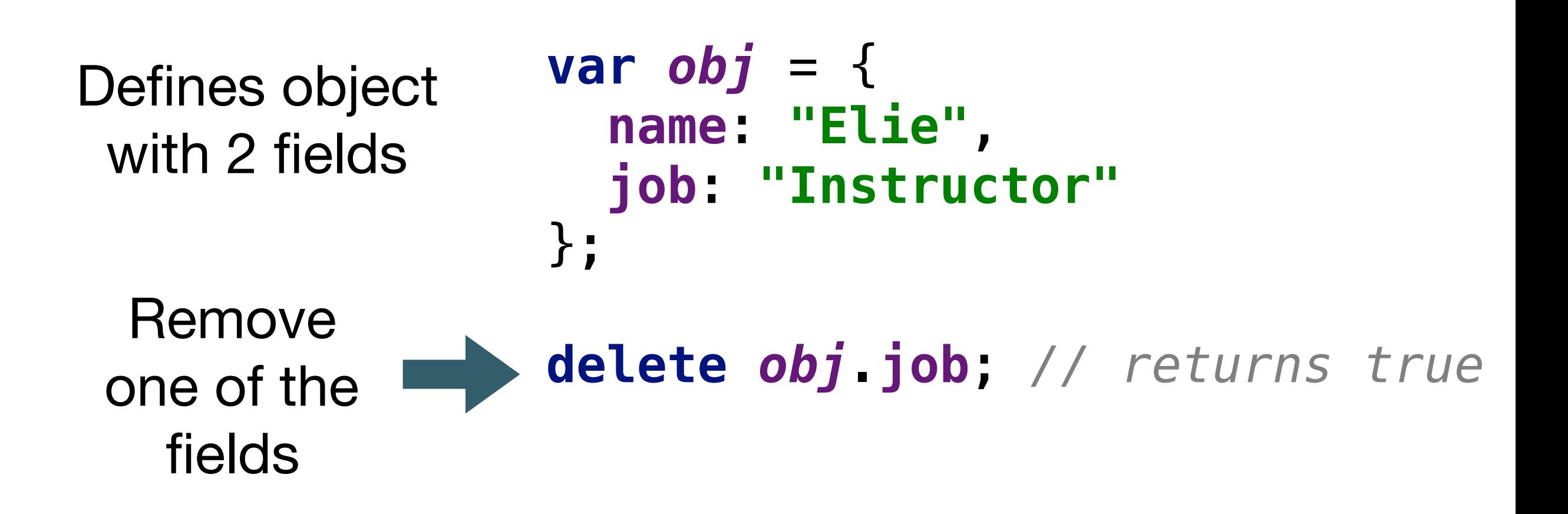

#### Accessing Object Fields

```
var obj = {
   firstName: "Elie",
   lastName: "Schoppik",
   favoriteColor: "purple",
   job: "instructor",
   isDeveloper: true,
};
```

```
console.log(obj.firstName);
console.log(obj.lastName);
console.log(obj.favoriteColor);
console.log(obj.job);
console.log(obj.developer);
```
### Object Iteration

To access the key's value, we must use the bracket notation.

```
var instructor = {
   name: "Matt",
   mathWizard: true,
   dogOwner: true
};
```
**for** (**var** *singleKey* **in** *instructor*) { **console**.log(*instructor*[*singleKey*]); }

```
// the loop will log:
// "Matt"
// true
// true
```
# if...in: Determining If a Key Exists in an Object

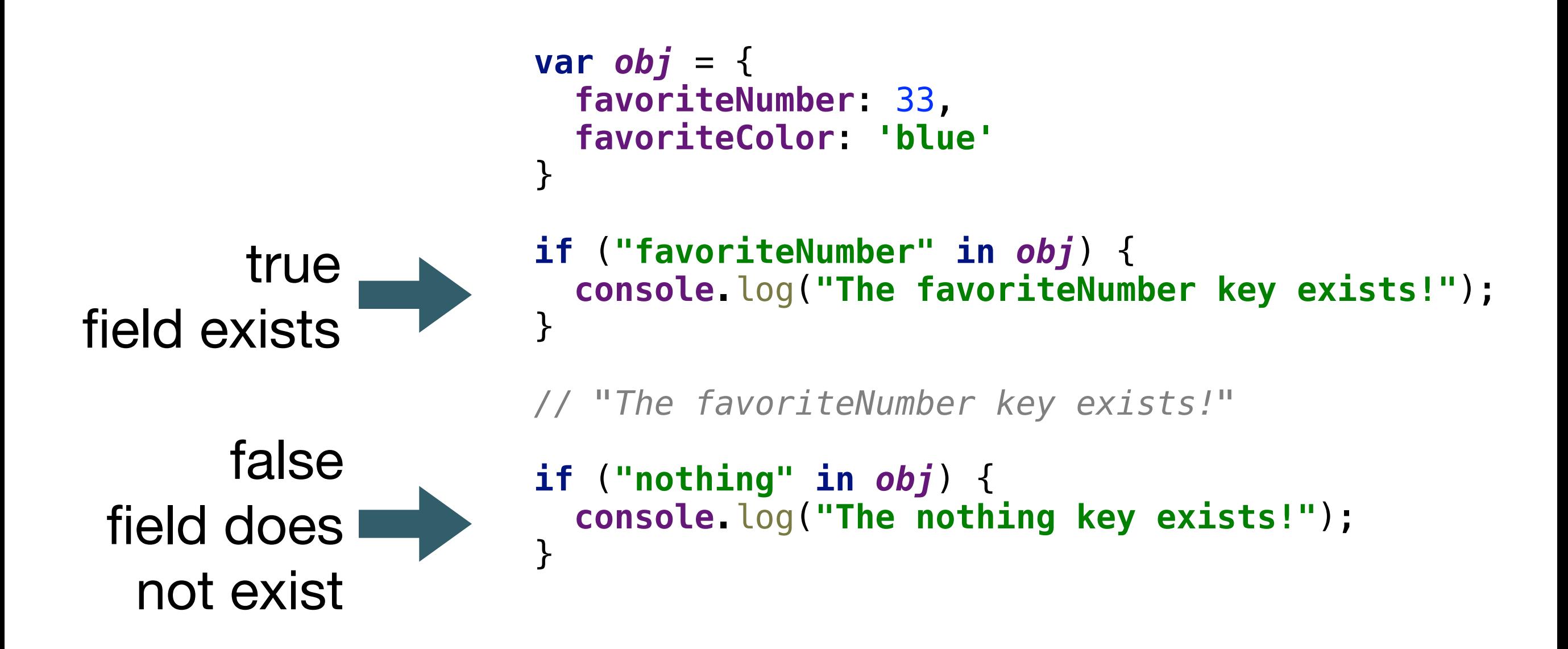